GET(QueryString)page

package main

**-**

```
import (
        "github.com/gogf/gf/frame/g"
        "github.com/gogf/gf/net/ghttp"
        "github.com/gogf/gf/os/gview"
)
func main() {
       s := g.Server() s.BindHandler("/page/demo", func(r *ghttp.Request) {
              page := r.\text{GetPage}(100, 10)buffer, = := gview.ParseContent(`
        <html>
           <head>
               <style>
                   a,span {padding:8px; font-size:16px;}
                   div{margin:5px 5px 20px 5px}
               </style>
           </head>
           <body>
 <div>{{.page1}}</div>
 <div>{{.page2}}</div>
 <div>{{.page3}}</div>
 <div>{{.page4}}</div>
           </body>
       \langle/html>
         `, g.Map{
                      "page1": page.GetContent(1),
 "page2": page.GetContent(2),
 "page3": page.GetContent(3),
 "page4": page.GetContent(4),
               })
               r.Response.Write(buffer)
        })
        s.SetPort(8199)
        s.Run()
}
```
GET

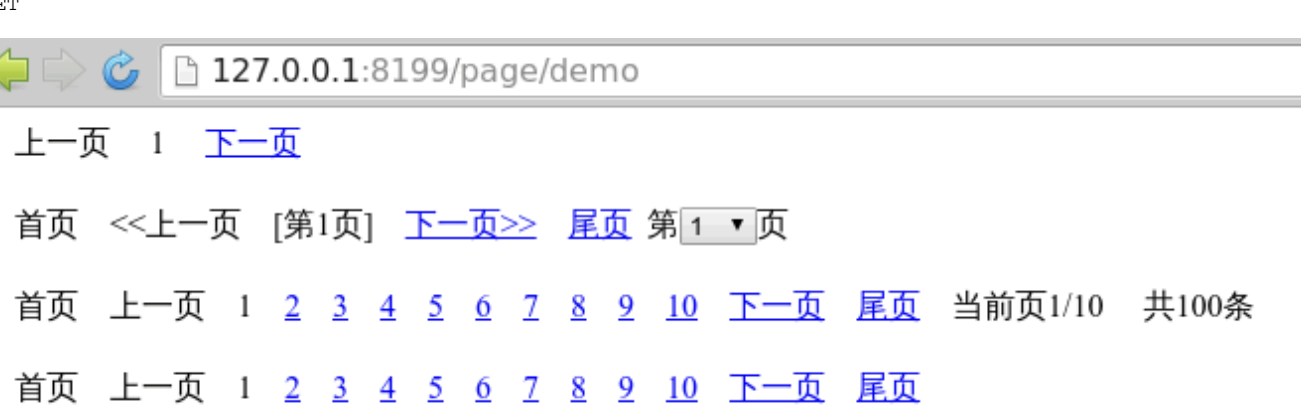